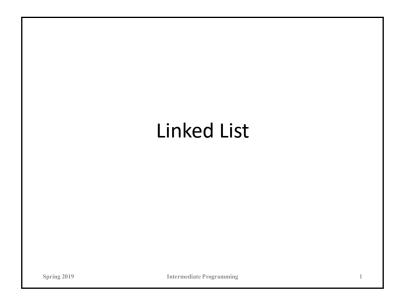

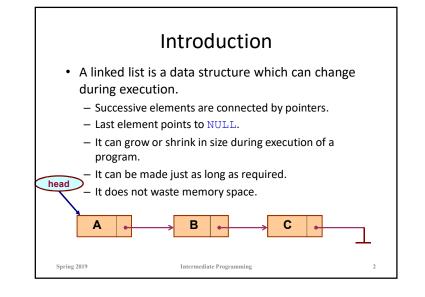

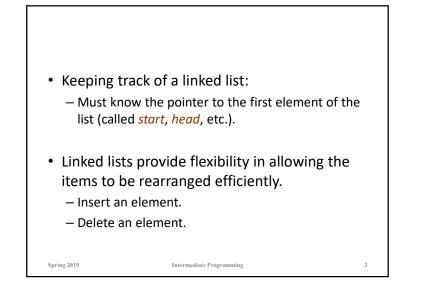

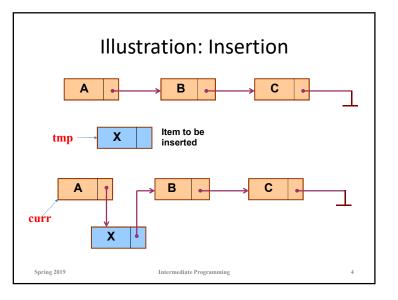

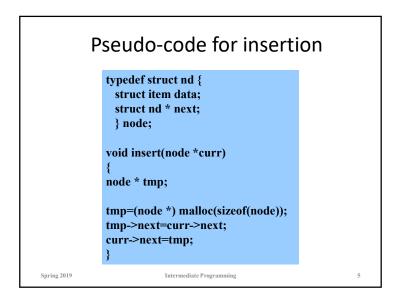

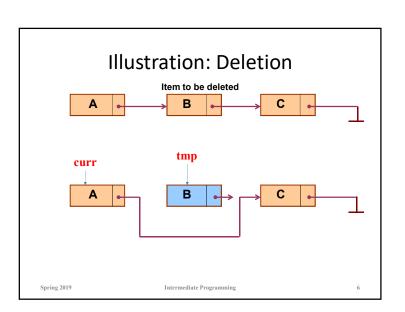

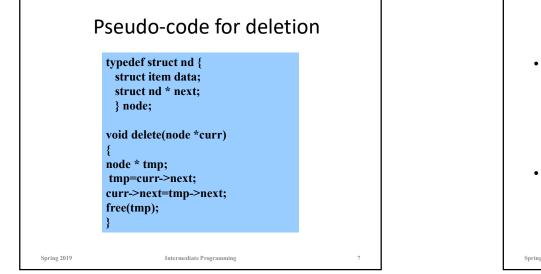

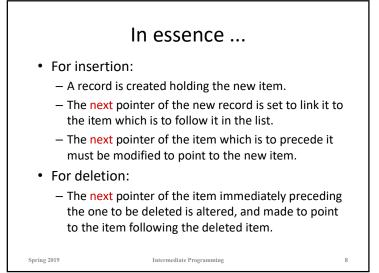

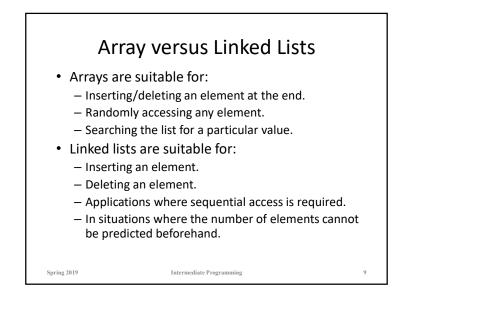

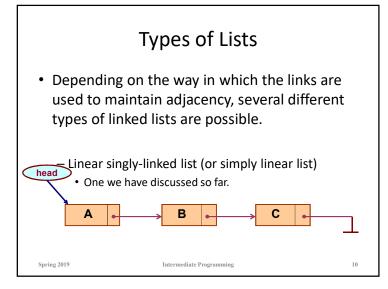

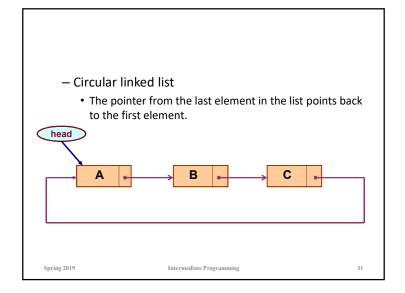

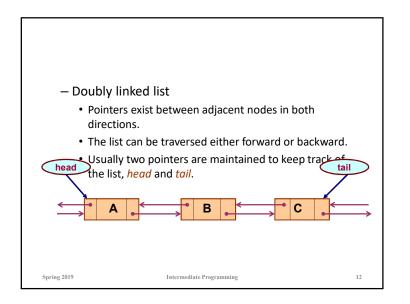

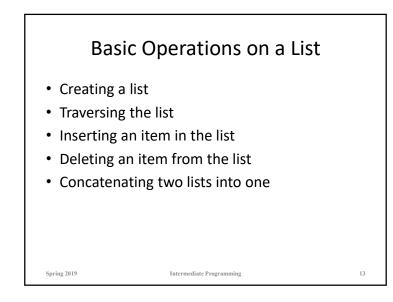

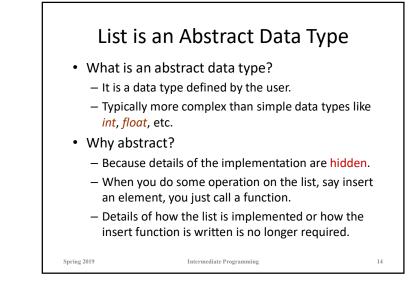

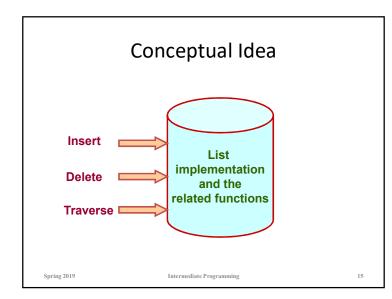

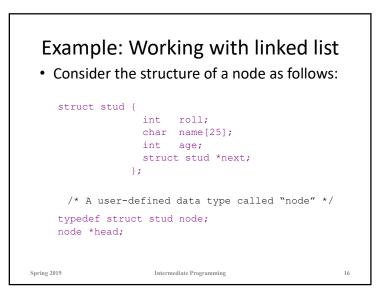

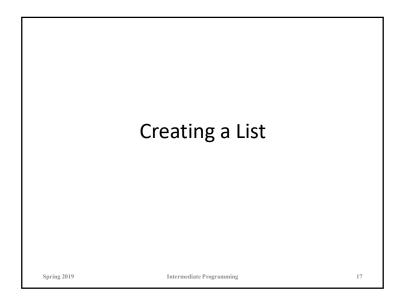

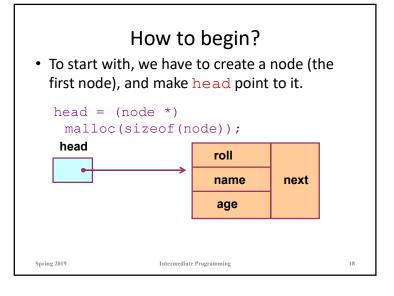

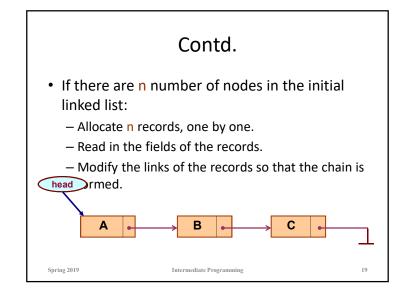

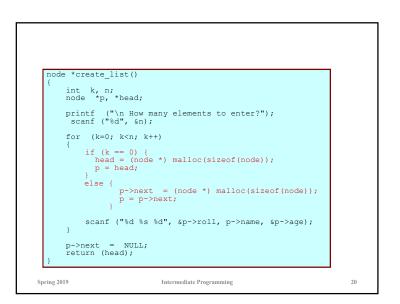

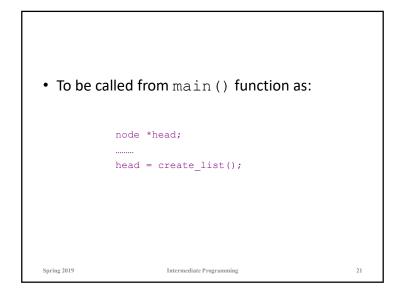

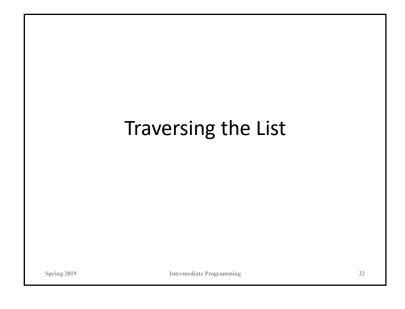

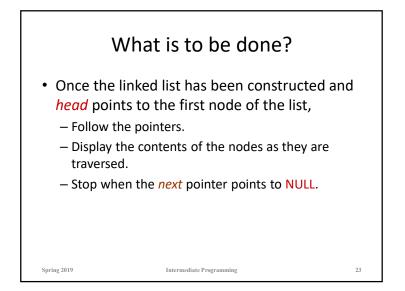

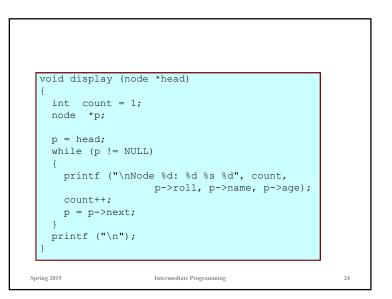

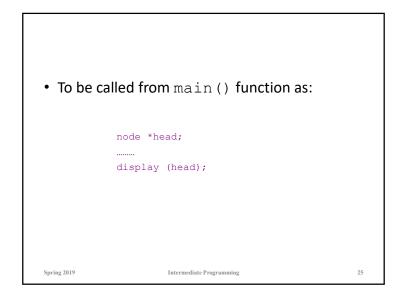

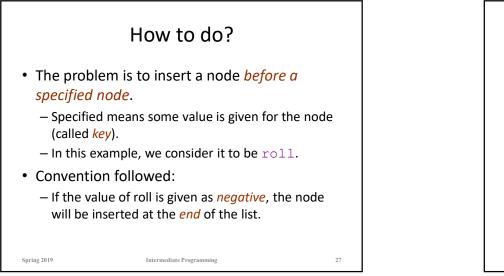

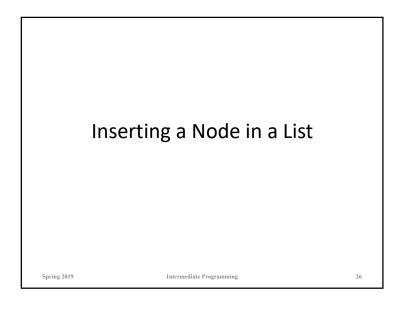

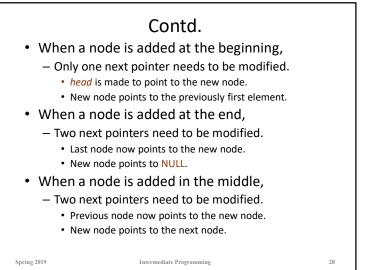

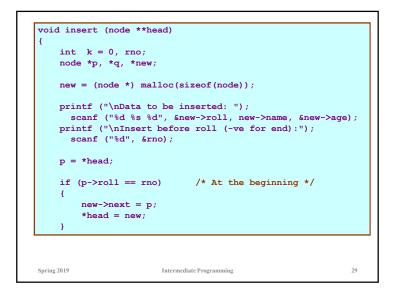

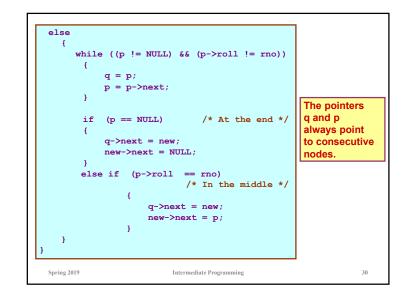

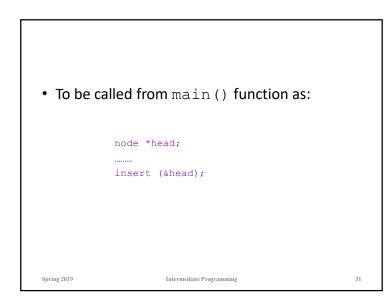

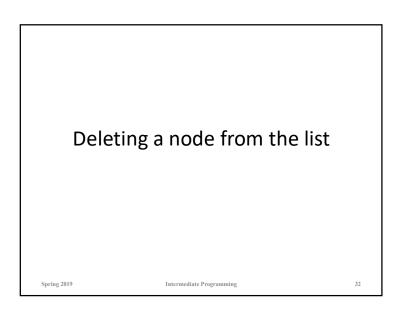

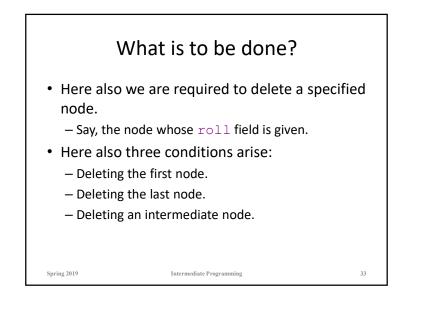

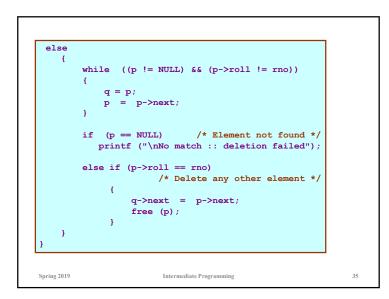

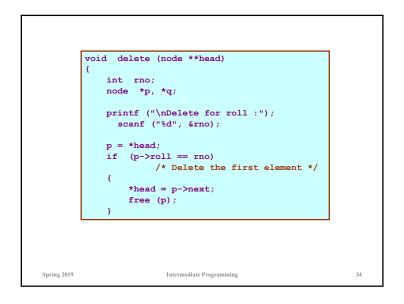

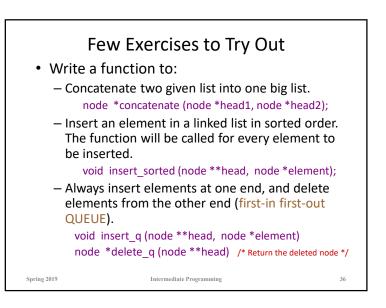

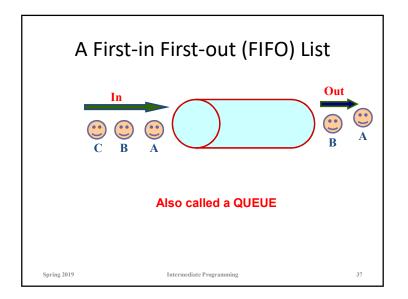

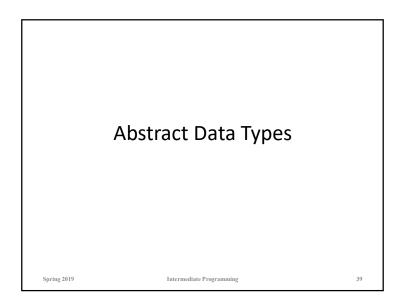

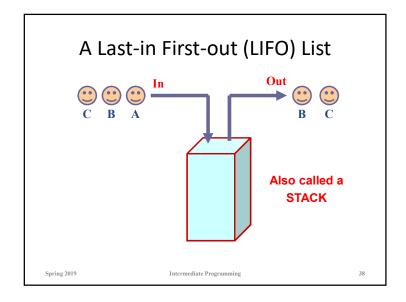

| Example 1 :: Complex numbers                                                                                                    |                             |  |
|----------------------------------------------------------------------------------------------------|-----------------------------|--|
| <pre>struct cplx {     float re;     float im;     } typedef struct cplx complex;</pre>                                                                                                    | Structure definition        |  |
| <pre>complex *add (complex a, compl<br/>complex *sub (complex a, compl<br/>complex *mul (complex a, compl<br/>complex *div (complex a, compl<br/>complex *read();<br/>void print (complex a);</pre> | Lex b);<br>Lex b); Function |  |
| Spring 2019 Intermediate Programming                                                                                                    | g 40                        |  |

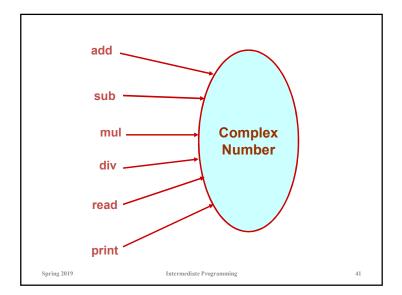

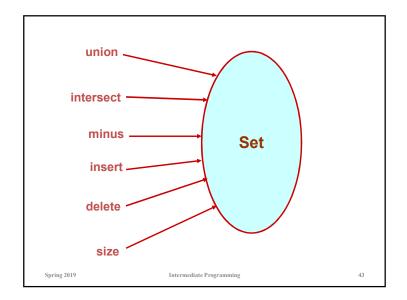

| Example 2 :: Set manipulation                                                                                                    |                        |  |
|----------------------------------------------------------------------------------------------------|------------------------|--|
| <pre>struct node {     int element;     struct node *next;     } typedef struct node set;</pre>                                                                                               | Structure definition   |  |
| <pre>set *union (set a, set b);<br/>set *intersect (set a, set b);<br/>set *minus (set a, set b);<br/>void insert (set a, int x);<br/>void delete (set a, int x);<br/>int size (set a);</pre> | Function<br>prototypes |  |
| Spring 2019 Intermediate Programming                                                                                                    | 42                     |  |

| Example 3 :: Last-In-First-Out STACK          |                          |    |
|-----------------------------------------------|--------------------------|----|
| Assume:: stack contains integer elements      |                          |    |
| <pre>void push (stack *s, int element);</pre> |                          |    |
| Spring 2019                                   | Intermediate Programming | 44 |

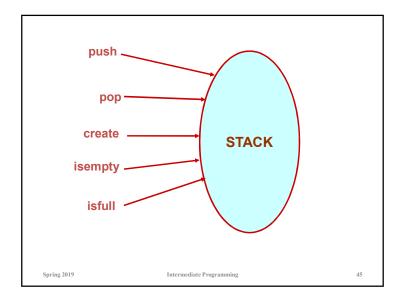

| Example 4 :: First-In-First-Out<br>QUEUE |                                                                          |    |
|------------------------------------------|--------------------------------------------------------------------------|----|
| <u>Assume:: qu</u>                       | eue contains integer elements                                            |    |
| int dequeue<br>queue *crea               | /* Create a new queue */<br>(queue *q);<br>/* Check if queue is empty */ |    |
| Spring 2019                              | Intermediate Programming                                                 | 47 |

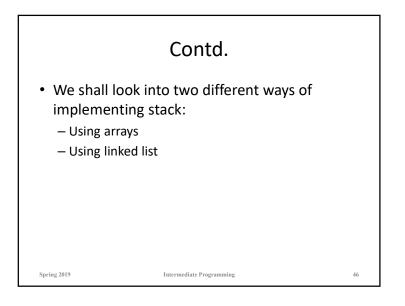

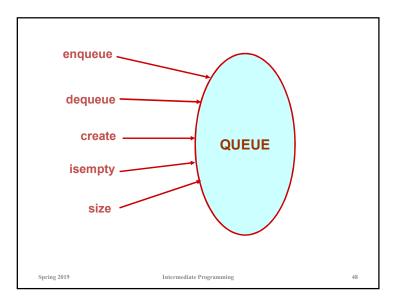

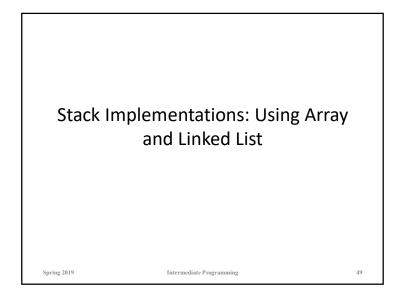

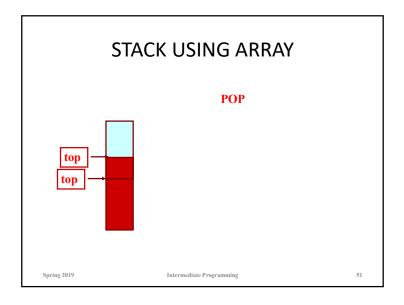

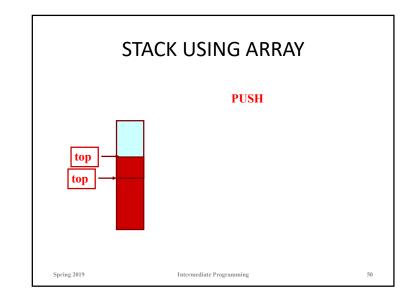

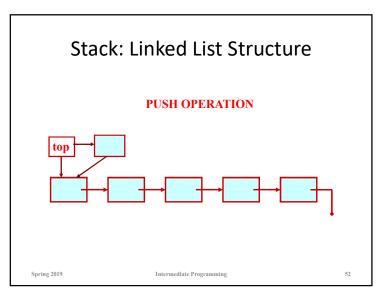

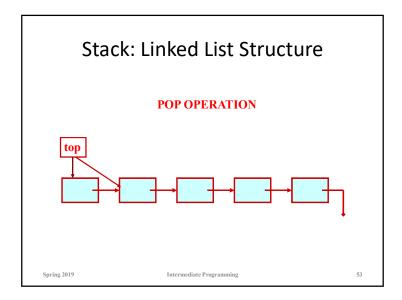

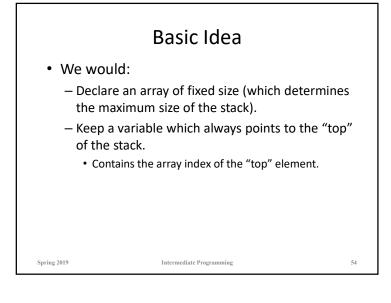

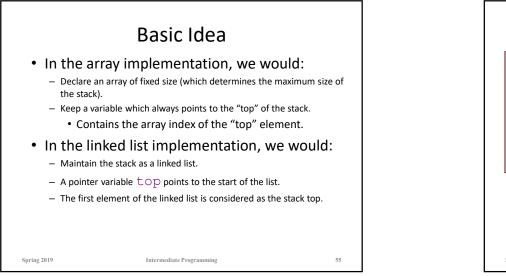

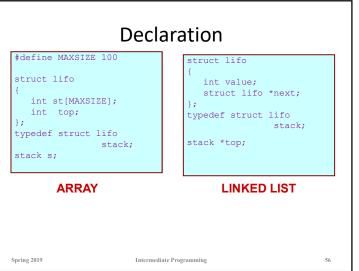

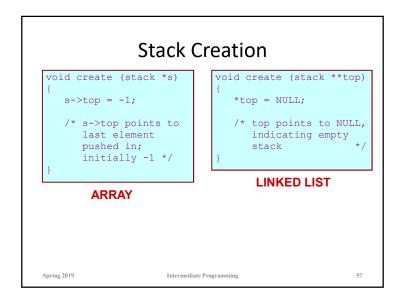

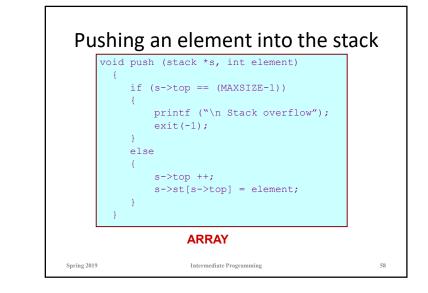

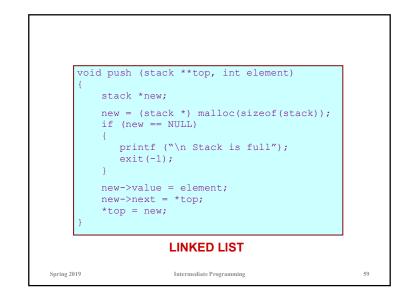

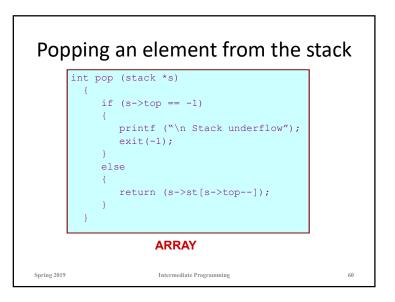

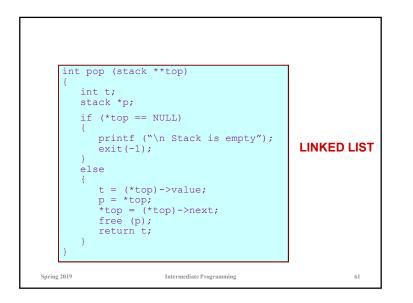

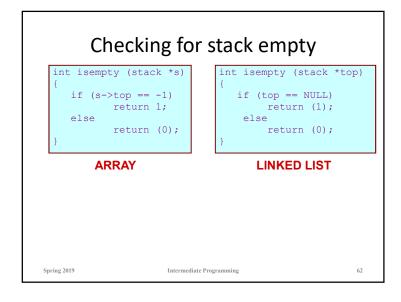

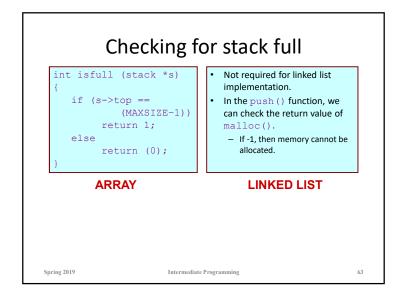

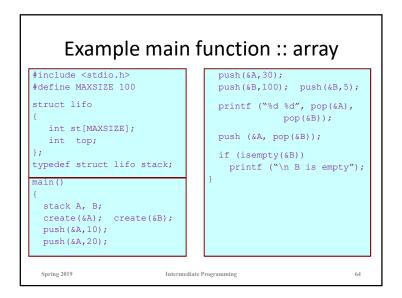

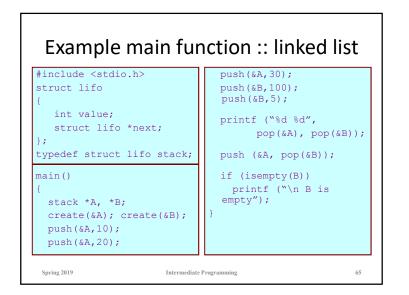

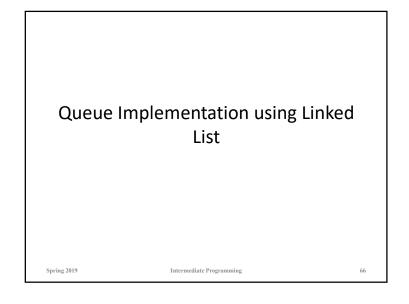

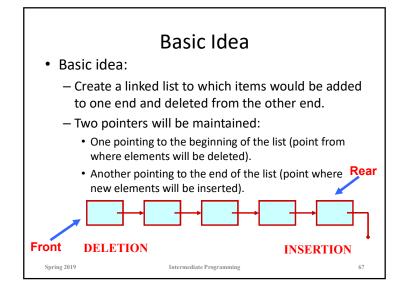

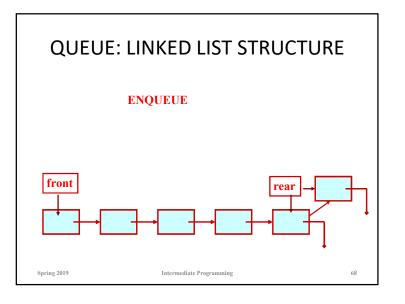

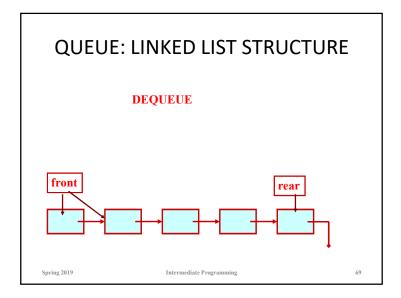

| QUEUI                                                                                              | E using Linked List              |    |
|----------------------------------------------------------------------------------------------------|----------------------------------|----|
| #include <stdio.h><br/>#include <stdlib.h><br/>#include <string.h></string.h></stdlib.h></stdio.h> |                                  |    |
| struct node{<br>char name<br>struct nod<br>};                                                      |                                  |    |
| typedef struct node _<br>typedef struct {<br>QNODE *queue<br>}QUEUE;                               | _QNODE;<br>e_front, *queue_rear; |    |
| Spring 2019                                                                                        | Intermediate Programming         | 70 |

| _QNODE *enqueue (_QUEUE *q<br>{<br>_QNODE *temp;<br>temp= (_QNODE *)<br>malloc (sizeof(_QNODE));<br>if (temp==NULL){<br>printf("Bad allocation \n");<br>return NULL;<br>}<br>strcpy(temp->name,x);<br>temp->next=NULL; | <pre>, char x[])  if(q-&gt;queue_rear=NULL) {    q-&gt;queue_rear=temp;    q-&gt;queue_rear;    }    else    {    q-&gt;queue_rear&gt;next=temp;    q-&gt;queue_rear=temp;    } </pre> |
|----------------------------------------------------------------------------------------------------|----------------------------------------------------------------------------------------------------|
| Spring 2019 Intermediate                                                                                                    | }<br>return(q->queue_rear);<br>}<br>?                                                                                                    |

| char *dequeue(_QUEUE *q,char<br>{<br>_QNODE *temp_pnt;<br>if(q->queue_front=NULL){<br>q->queue_rear=NULL;<br>printf("Queue is empty \n");<br>return(NULL);<br>} | <pre>NID<br/>else{<br/>strcpy(x,q-&gt;queue_front-&gt;name);<br/>temp_pnt=q-&gt;queue_front;<br/>q-&gt;queue_front=<br/>q-&gt;queue_front-&gt;next;<br/>free(temp_pnt);<br/>if(q-&gt;queue_front==NULL)<br/>q-&gt;queue_rear=NULL;<br/>return(x);<br/>}<br/>}</pre> |
|----------------------------------------------------------------------------------------------------|----------------------------------------------------------------------------------------------------|
|----------------------------------------------------------------------------------------------------|----------------------------------------------------------------------------------------------------|

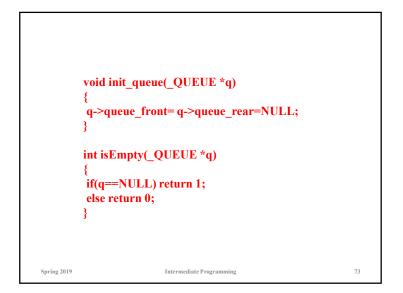

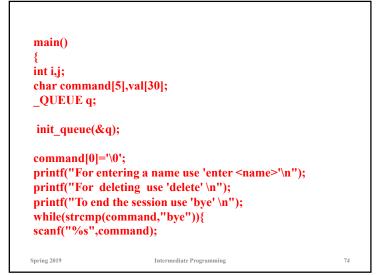

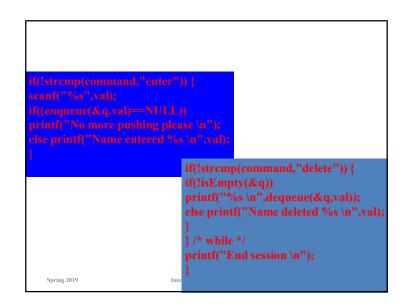

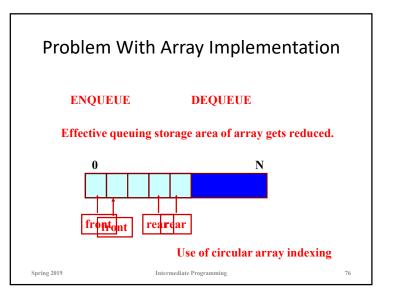

|             | ue: Example with Array Implementation<br>MAX_SIZE 100                                                  |    |
|-------------|----------------------------------------------------------------------------------------------------|----|
| typedef s   | truct {        char name[30];<br>}_ELEMENT;                                                            |    |
| typedef     | <pre>struct {   _ELEMENT q_elem[MAX_SIZE];   int rear;   int front;   int full,empty;   }_QUEUE;</pre> |    |
| Spring 2019 | Intermediate Programming                                                                               | 77 |

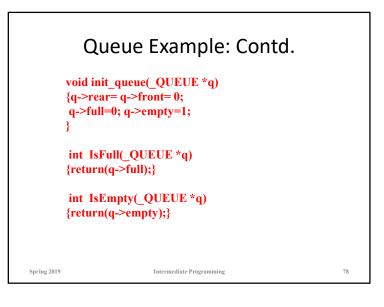

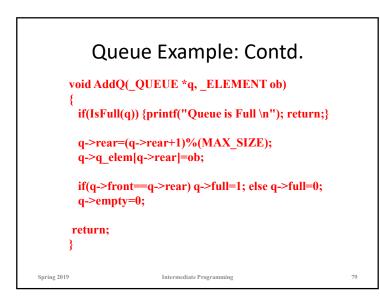

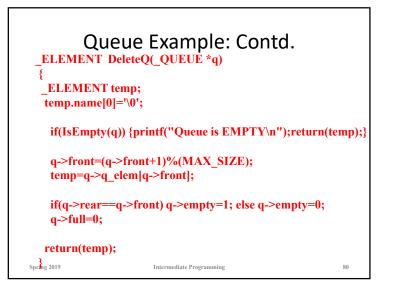

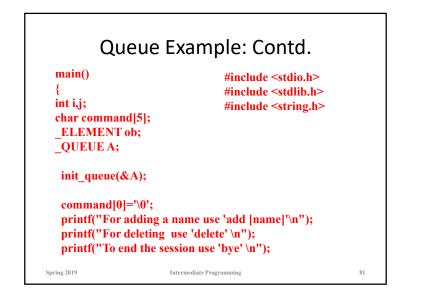

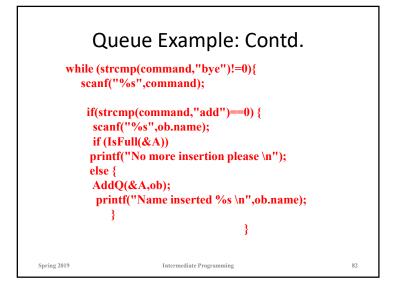

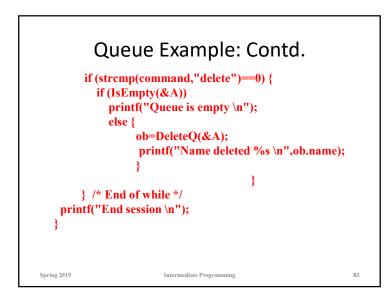